ДЕПАРТАМЕНТ ОБРАЗОВАНИЯ И НАУКИ ГОРОДА МОСКВЫ Государственное автономное образовательное учреждение дополнительного профессионального образования «Корпоративный университет московского образования»

«УТВЕРЖДАЮ» Директор ГАОУ ДПО «Корпоративный университет» 109 М.Н. Русецкая Charlot 2022 r.

## Дополнительная профессиональная программа (повышение квалификации)

«Создание и редактирование учебных объектов в цифровых форматах»

с инвариантным модулем «Ценности московского образования»

Рег. номер  $DI-3f-9/3$ 

Начальник организационно-педагогического

Разработчики: Сурков В.А. Будунова Л.Г.

отдела С.Г. Садчикова

Одобрено на заседании Управления логистики, реализации и анализа качества образовательных продуктов Протокол № 1 от «08» сентября 2022 г. Начальник Управления - Н.И. Тишина

Москва - 2022

### **Раздел 1. Характеристика программы**

#### **1.1. Цель реализации программы**

Цель обучения – совершенствование профессиональных компетенций обучающихся в области создания и редактирования учебных объектов в цифровых форматах.

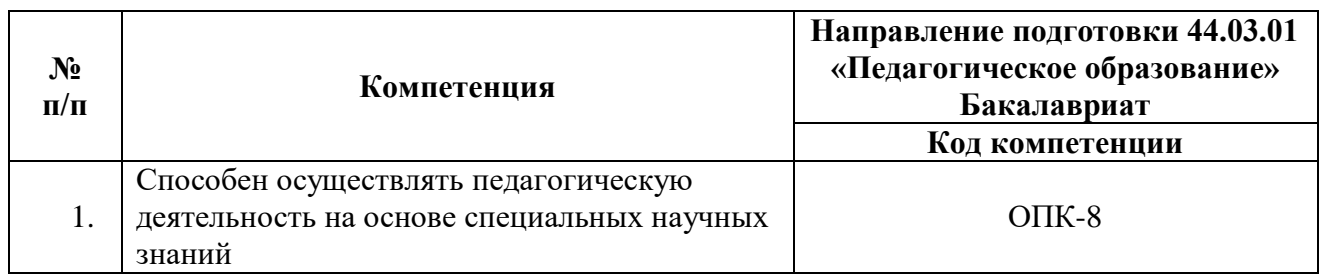

## **1.2. Совершенствуемые компетенции**

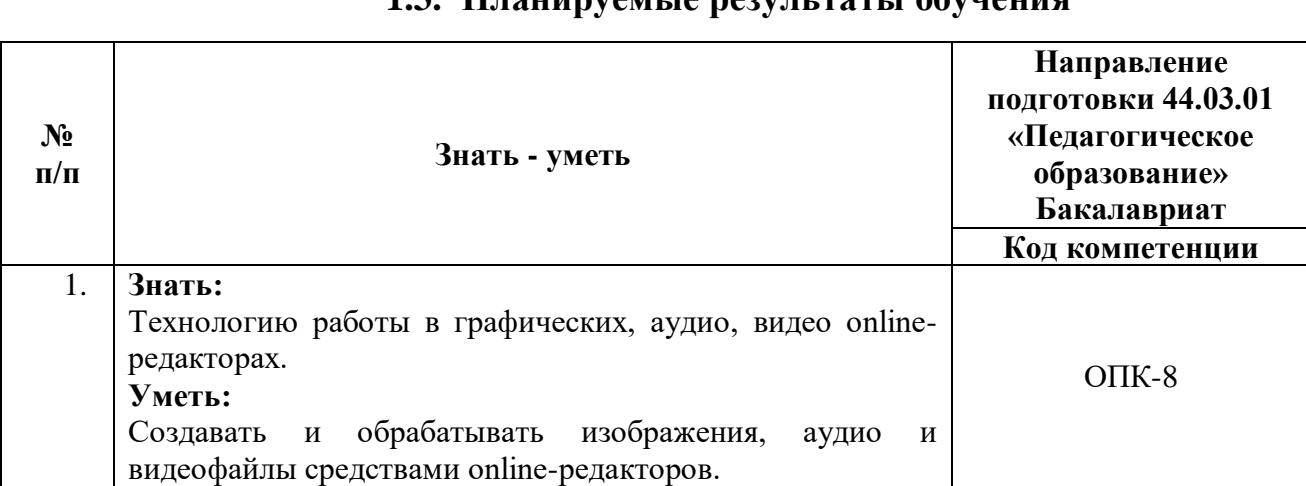

### **1.3. Планируемые результаты обучения**

### **1.4. Категория обучающихся**

Уровень образования – высшее образование или получающие высшее образование, область профессиональной деятельности – общее, дополнительное, специальное (коррекционное), среднее профессиональное образование.

### **1.5. Форма обучения, трудоемкость программы, режим занятий**

Форма обучения – очная с применением дистанционных образовательных технологий, электронного обучения.

Трудоемкость программы – 24 академических часов.

Режим аудиторных занятий – одно занятие не менее 3 акад. час. в день, не реже одного раза в неделю.

Календарный учебный график составляется на каждую группу отдельно.

# **Раздел 2. Содержание программы**

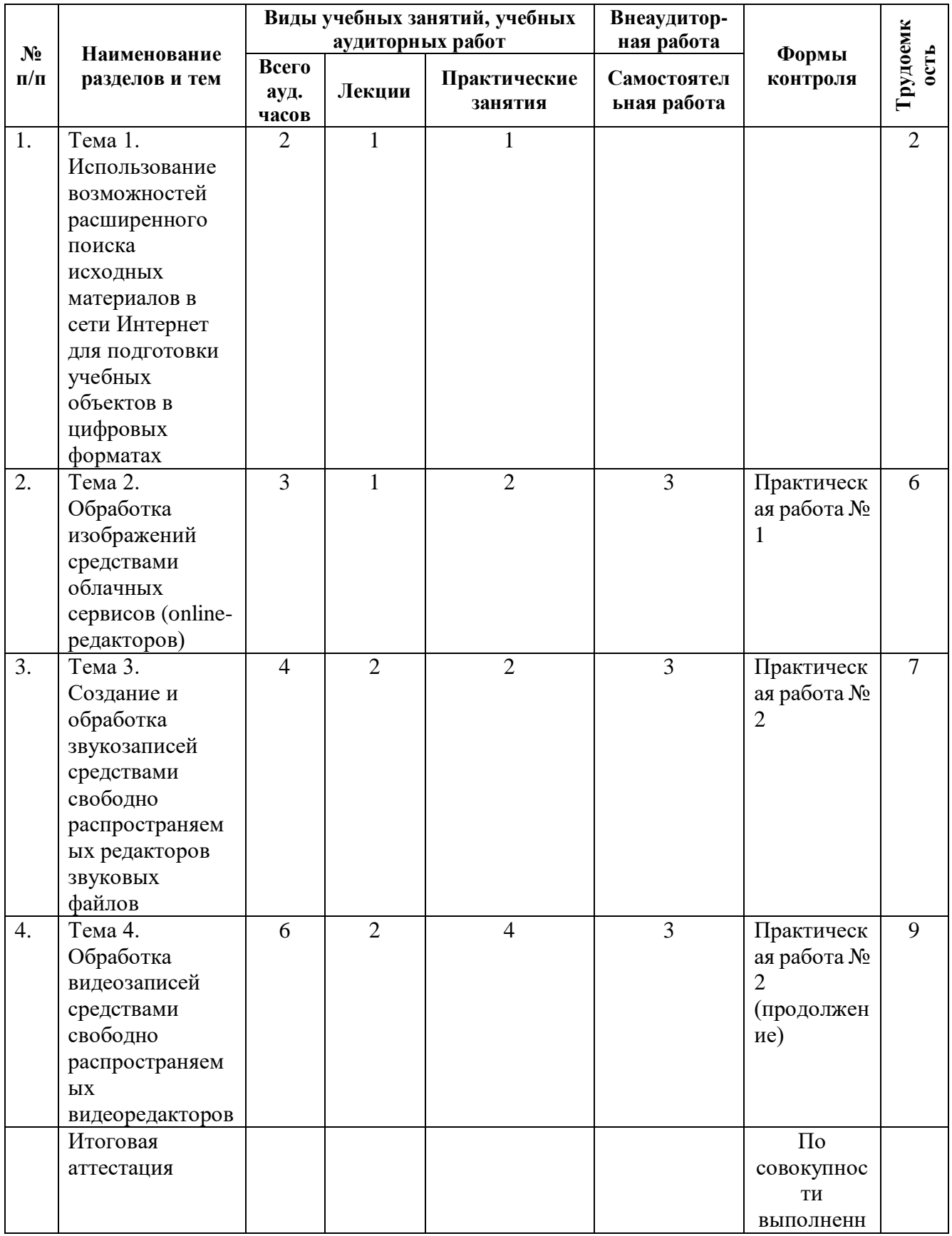

# **2.1. Учебный (тематический) план**

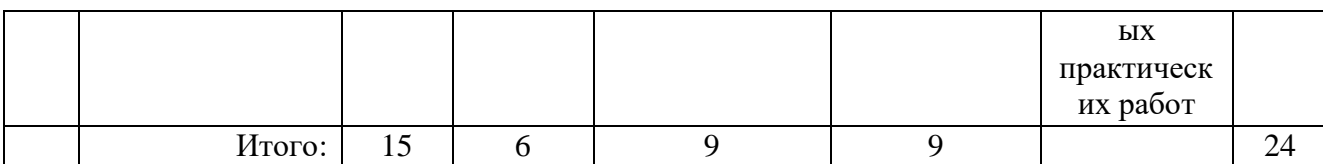

# **2.2. Учебная программа**

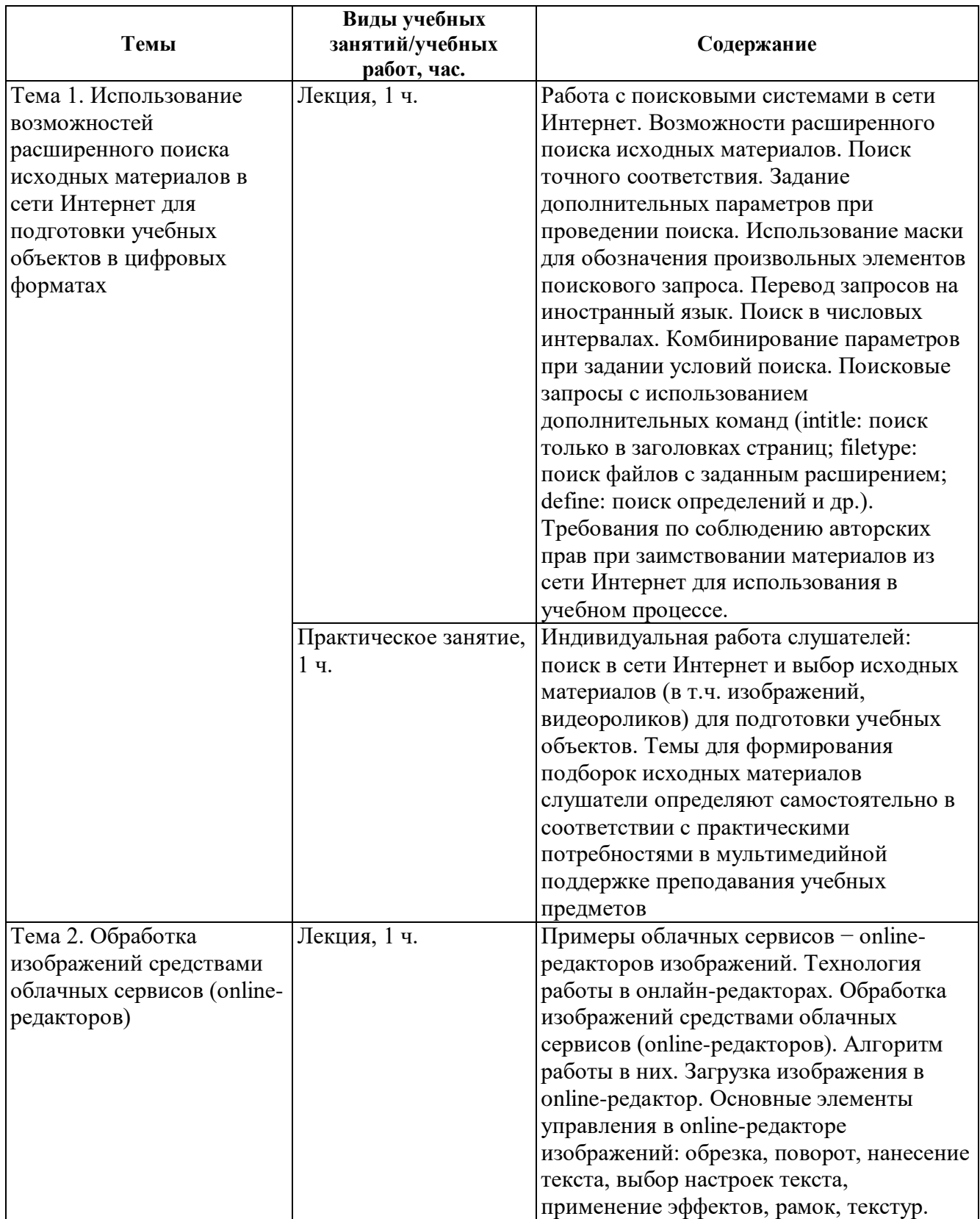

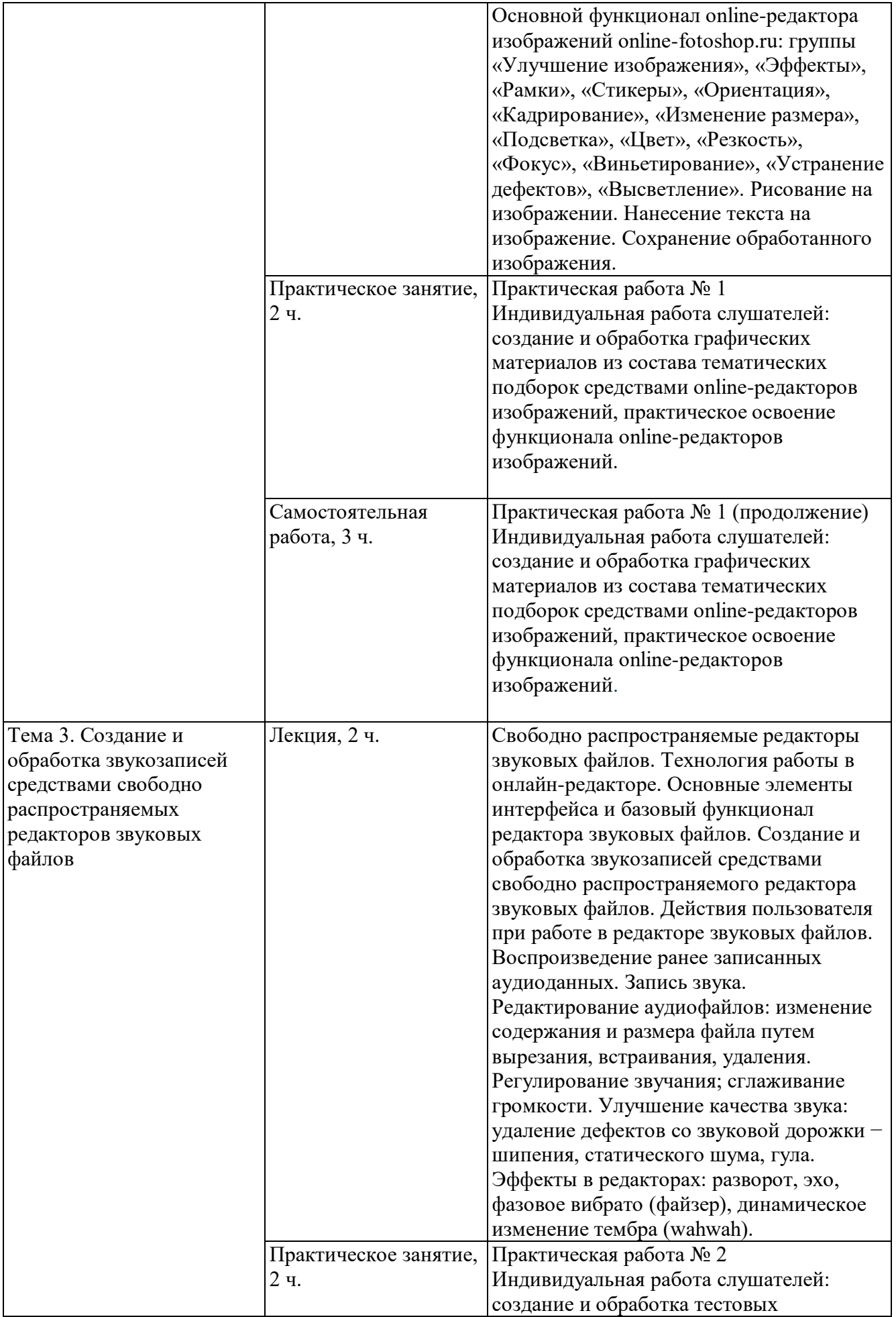

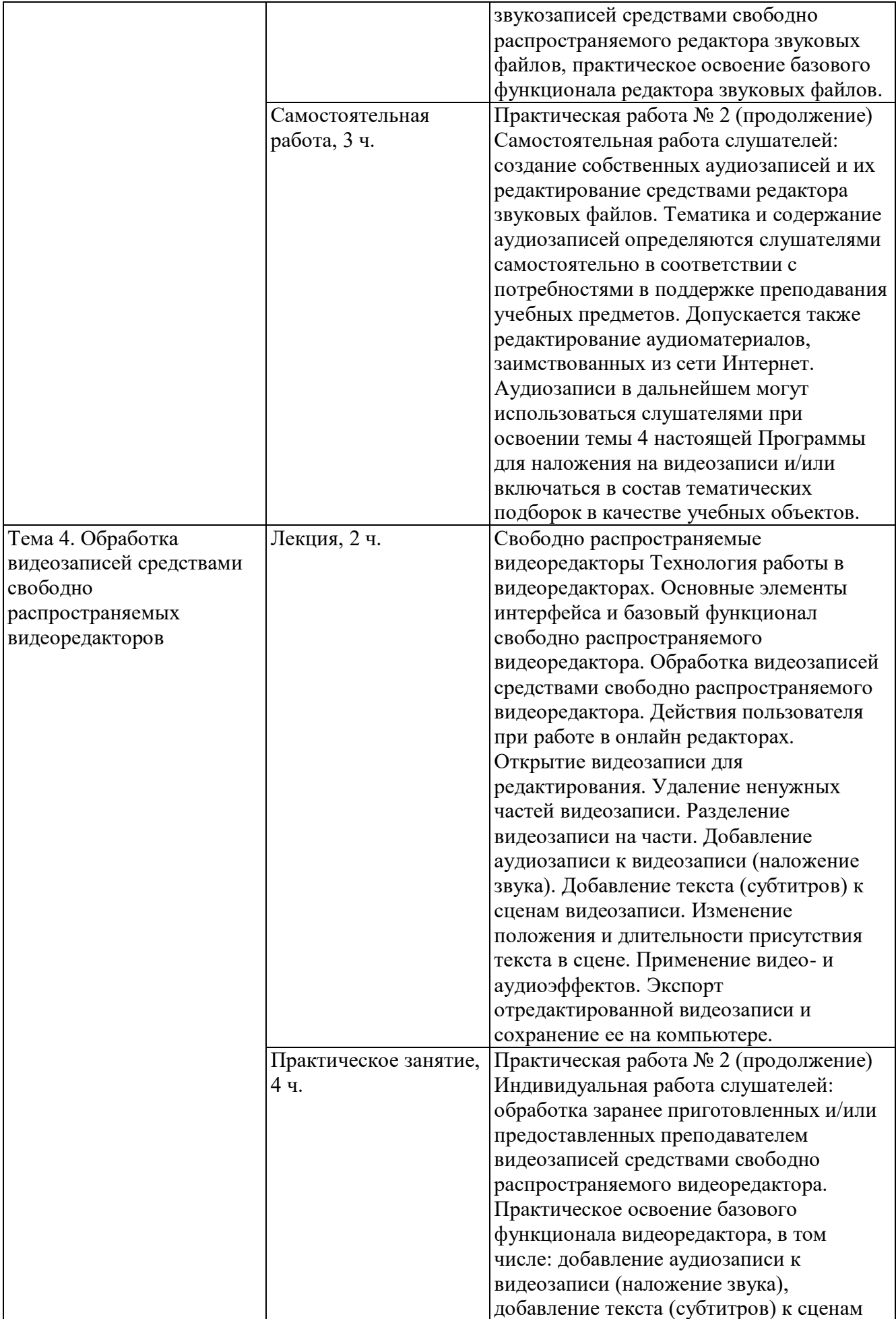

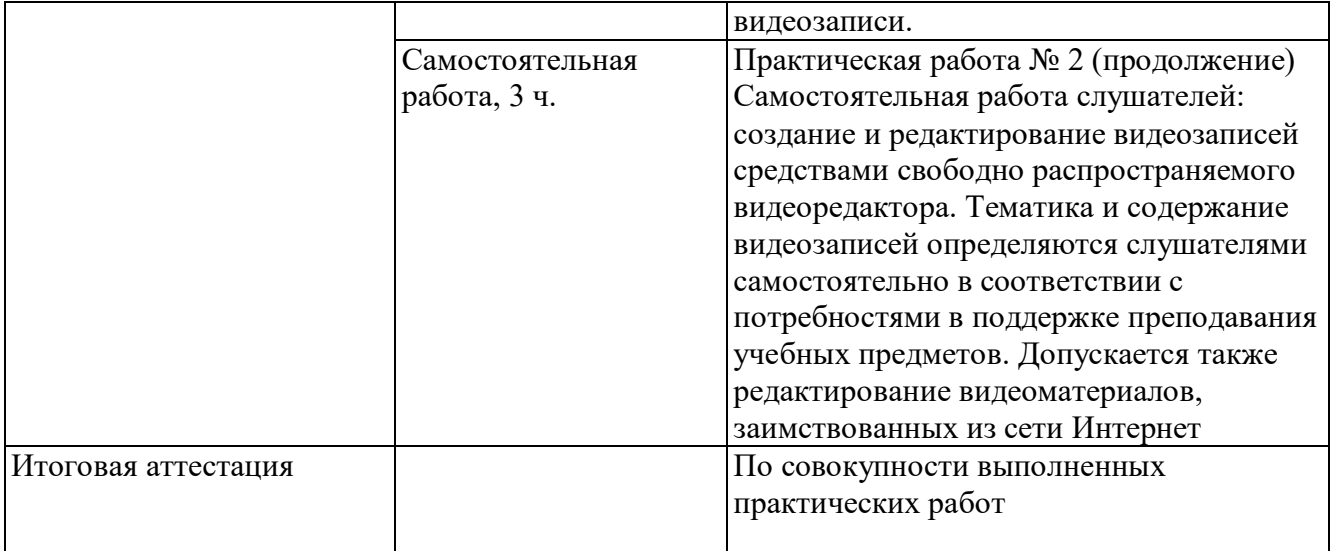

#### **Раздел 3. Формы аттестации и оценочные материалы**

Настоящей программой предусмотрены промежуточная и итоговая аттестации.

#### **3.1. Промежуточная аттестация**

Промежуточная аттестация проводится в форме выполнения практических работ по темам №№ 2-4 на практических занятиях и при выполнении самостоятельных работ.

#### **Практическая работа № 1**

Содержание: слушатели создают и редактируют изображения в графических редакторах.

#### **Критерии оценивания:**

- указаны предмет, класс, тема, на каком этапе и с какой целью используется каждое изображение;

- Не менее 5-и цифровых изображений - собственных (авторских) и/или заимствованных из сети Интернет в форматах JPEG, PNG, GIF;

- ко всем включенным в подборку цифровым изображениям слушателем применено редактирование: нанесен текст – в обязательном порядке; другие приемы редактирования – по выбору слушателя;

- размер — не менее 1200 пикселей по одной из сторон; изображения: карты, рисунки, схемы, таблицы, графики, чертежи, размер- не менее 600 пикселей по одной из сторон;

- на изображении отсутствуют водяные знаки и посторонние надписи (за исключением логотипов телевизионных каналов и образовательных проектов);

- соблюдены требования к графическим изображениям: четкость, резкость, композиция;

- содержание изображения связано с темой и соответствует возрасту обучающихся;

- соблюдены авторские права на изображения, заимствованные из сети Интернет. **Оценивание:** зачет/незачет.

#### **Практическая работа № 2**

Содержание: слушатели подготавливают в онлайн-редакторах аудио и видеоматериал.

8

#### **Критерии оценивания:**

- указаны предмет, класс, тема, на каком этапе и с какой целью используется;

- аудиоматериал качественный: громкость без скачков, отсутствие шума;

- соответствие теме урока;

- соответствие видеоматериала техническим требованиям: допустимые форматы: MP4, MOV и др.; размер одного файла — не более 200 Mb; длительность видеозаписи — не более 5 минут; на видео отсутствуют водяные знаки и посторонние надписи (за исключением логотипов телевизионных каналов и образовательных проектов);

- соответствие аудиоматериала техническим требованиям: допустимые форматы: MP3, WAV; размер одного файла: не более 100 Mb; качество аудиозаписи – не менее 128 kbps;

- наличие титров и закадрового текста;

- соблюдены авторские права на аудио и видеоматериал, заимствованные из сети Интернет.

**Оценивание:** зачет/незачет.

#### **3.2. Итоговая аттестация**

Итоговая аттестация представляет собой зачет по совокупности выполненных слушателем практических работ. Требования: слушателем выполнены и оценены положительно (зачтены) все практические работы.

Критерии оценивания: Выполнены указанные требования.

Оценивание: зачет / незачет.

# **Раздел 4. Организационно-педагогические условия реализации программы**

### **4.1. Учебно-методическое обеспечение и информационное обеспечение**

#### **программы**

#### **Литература**

- 1. Выбегалов А.А. Видеомонтаж на ПК / А.А. Выбегалов. М.: Аквариум, 2018
- 2. Глушаков С. В. Цифровое видео и аудио. Секреты обработки на ПК / С.В. Глушаков А.В. Харьковский. - М.: АСТ, АСТ Москва, ВКТ, 2018
- 3. Емец Д.А. Обработка звука и звуковые эффекты. М.: Гилея, 2018
- 4. Загуменнов А. П. Компьютерная обработка звука. М.: ДМК Пресс, 2019
- 5. Калиниченко Н.В. Профессиональная обработка звука. М.: Вагриус, 2019
- 6. Косенко П. Живая цифра. Книга о цвете, или как заставить дышать цифровую фотографию. – М.: Тримедиа Контент, 2018
- 7. Кудлак Виктор Домашний видеофильм на компьютере. Самоучитель / Виктор Кудлак. - М.: Питер, 2017
- 8. Лапин А.И. Фотография как… . М.:Тримедиа, 2018
- 9. Пименов В.И. Видеомонтаж. Практикум 2-е изд., испр. и доп. Учебное пособие для академического бакалавриата – М.: Юрайт, 2019
- 10. Пименов В.И. Видеомонтаж. Практикум 2-е изд., испр. и доп. Учебное пособие для СПО – М.: Юрайт, 2020
- 11.Фриман Бердсуорт: Цифровая фотография. Инструменты мастера. Все, что вам нужно, чтобы делать отличные фотографии. – М.: Добрая книга, 2019
- 12.Харьковский А., Цифровое видео и аудио. Секреты обработки на ПК. М.: АСТ, 2018

#### **Электронные ресурсы**

1. Гражданский кодекс Российской Федерации (часть четвертая) от 18.12.2006 N 230- ФЗ (ред. от 01.07.2017). Статья 1274. Свободное использование произведения в информационных, научных, учебных или культурных целях: [http://www.consultant.ru/document/cons\\_doc\\_LAW\\_64629/84bbd636598a59112a4fe97](http://www.consultant.ru/document/cons_doc_LAW_64629/84bbd636598a59112a4fe972432343dd4f51da1d/) [2432343dd4f51da1d/](http://www.consultant.ru/document/cons_doc_LAW_64629/84bbd636598a59112a4fe972432343dd4f51da1d/) (дата обращения: 02.08.2022)

- 2. Audacity Manual. [Электронный ресурс]// URL:<https://manual.audacityteam.org/> (дата обращения: 02.08.2022)
- 3. VSDC Бесплатный Видео Редактор. [Электронный ресурс]// URL: <http://www.videosoftdev.com/ru/free-video-editor> (дата обращения: 04.10.2021)
- 4. Аудиоредактор [Электронный ресурс]// URL: [https://tools.diktorov.net/audio](https://tools.diktorov.net/audio-editor.html)[editor.html](https://tools.diktorov.net/audio-editor.html) (дата обращения: 02.08.2022)
- 5. Аудиоредактор [Электронный ресурс]// URL: [https://www.bearaudiotool.com/ru](https://videoredaktor.ru/) (дата обращения: 02.08.2022)
- 6. Видеоредактор [Электронный ресурс]// URL: https://kizoa.ru/Video-Editor (дата обращения: 02.08.2022)
- 7. Видеоредактор [Электронный ресурс]// URL: <https://videoredaktor.ru/>(дата обращения: 02.08.2022)
- 8. Видеоредактор [Электронный ресурс]// URL: https://www.renderforest.com/ru/onlinevideo-editor (дата обращения: 02.08.2022)
- 9. Возможности Editor.Pho.to. [Электронный ресурс]// URL: <http://www.editor.pho.to/RU/> (дата обращения: 02.08.2022)
- 10.Как пользоваться Бесплатным Видеоредактором. [Электронный ресурс]// URL: <http://www.videosoftdev.com/ru/how-to-use-free-video-editor> (дата обращения: 02.08.2022)
- 11.Как правильно организовать поиск в Интернете. [Электронный ресурс]// URL: <http://life.mosmetod.ru/index.php/item/kak-pravilno-organizovat-poisk-v-internete> (дата обращения: 02.08.2022)
- 12.Какие возможности предоставляет программа Audacity. [Электронный ресурс]// URL:<http://audacity-free.ru/> (дата обращения: 02.08.2022)
- 13.Фоторедактор онлайн. Режим доступа. [Электронный ресурс]// URL:: [https://www.fotor.com/ru/ \(](https://online-fotoshop.ru/fotoredaktor-online/)дата обращения: 02.08.2022)
- 14.Фоторедактор онлайн. [Электронный ресурс]// URL: [https://online](https://online-fotoshop.ru/fotoredaktor-online/)[fotoshop.ru/fotoredaktor-online/](https://online-fotoshop.ru/fotoredaktor-online/) (дата обращения: 02.08.2022)
- 15.Фоторедактор. [Электронный ресурс]// URL:<http://www.editor.pho.to/RU/edit/> (дата обращения: 02.08.2022)

## **4.2. Материально-технические условия реализации программы**

- 1. Компьютер, веб-камера, наушники, доступ в Интернет;
- 2. ПО графические, аудио-, видеоредакторы.

## **Инвариантный модуль «Ценности московского образования»**

## **Раздел 1. «Характеристика программы»**

## **1.1. Цель реализации модуля 1**: совершенствование профессиональных компетенций слушателей в области ценностей московского образования. **Совершенствуемые/новые компетенции**

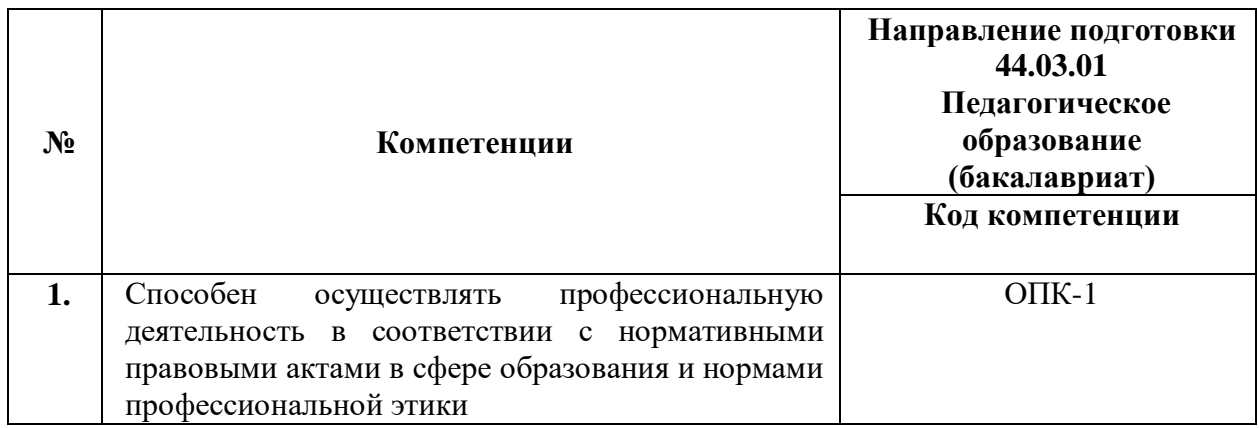

## **1.2. Планируемые результаты обучения**

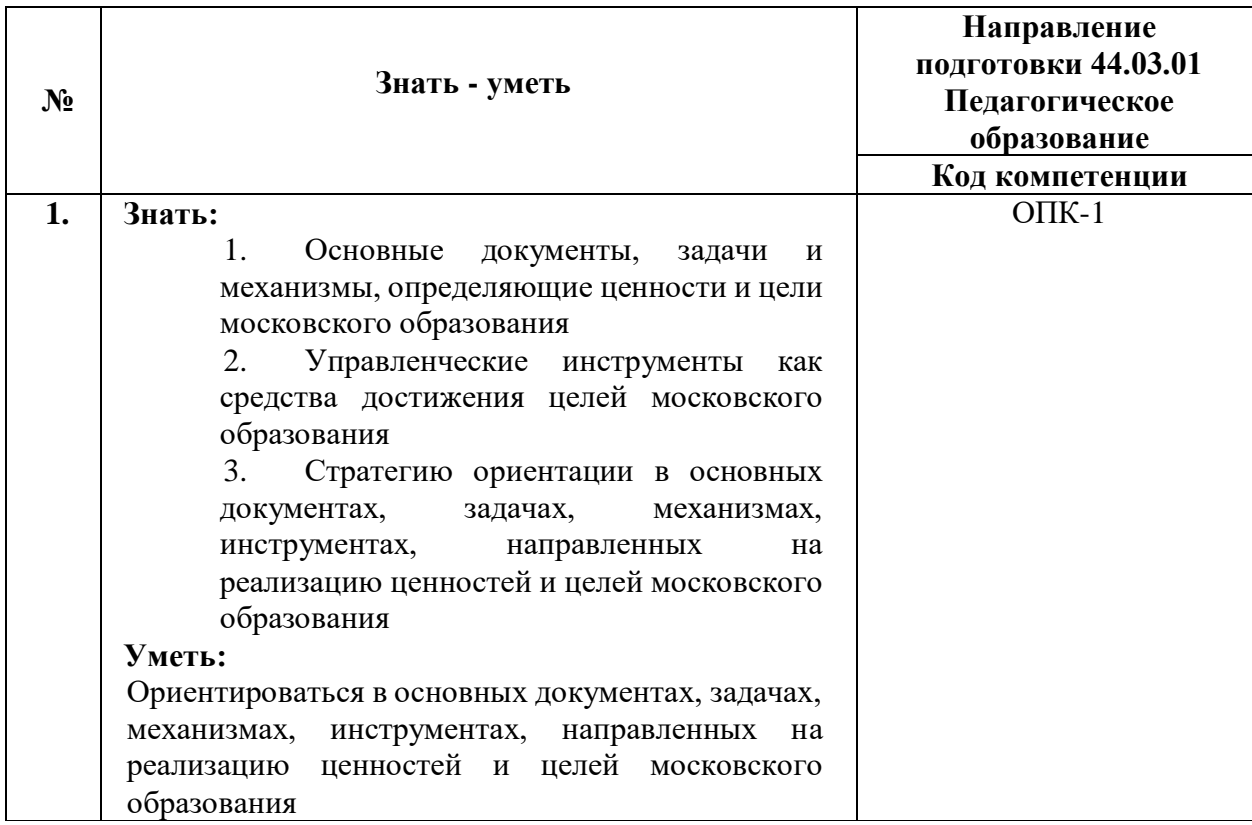

**1.3. Категория обучающихся:** уровень образования - высшее образование, область профессиональной деятельности - основное общее, среднее общее образование.

## **1.4. Модуль реализуется с** применением дистанционных образовательных технологий.

**1.5. Трудоемкость обучения:** 2 часа.

# **Раздел 2. «Содержание программы»**

## **2.1 Учебно-тематический план**

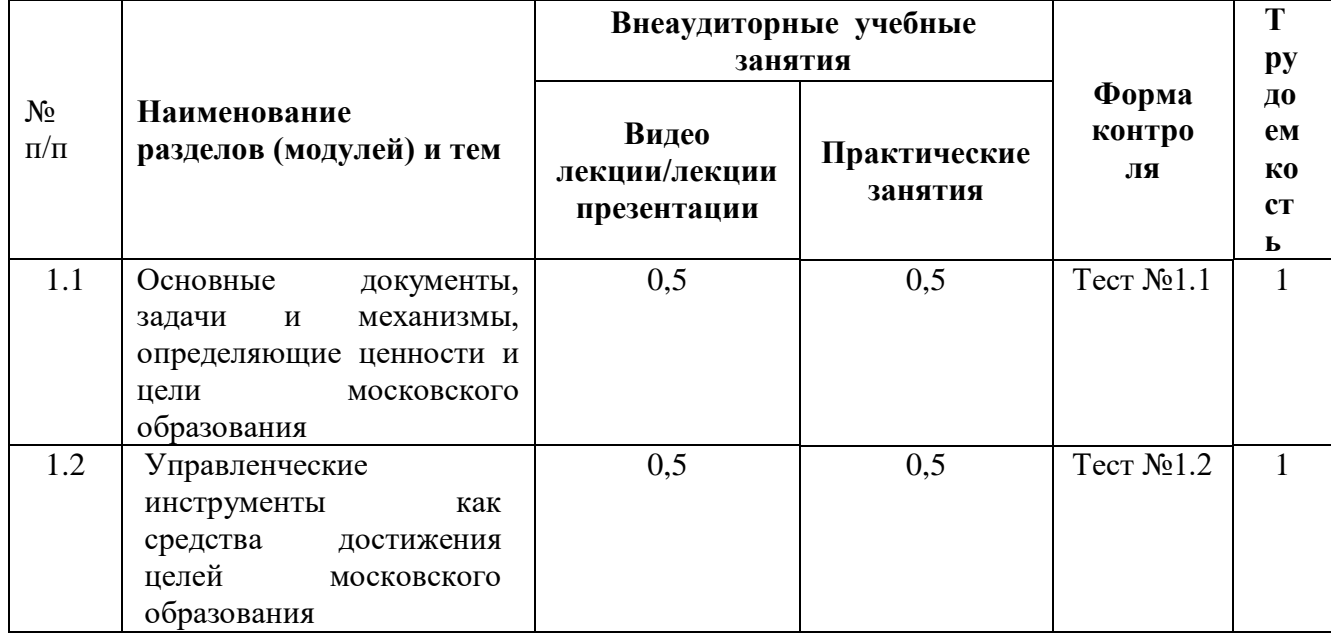

# **2.2 Учебная программа**

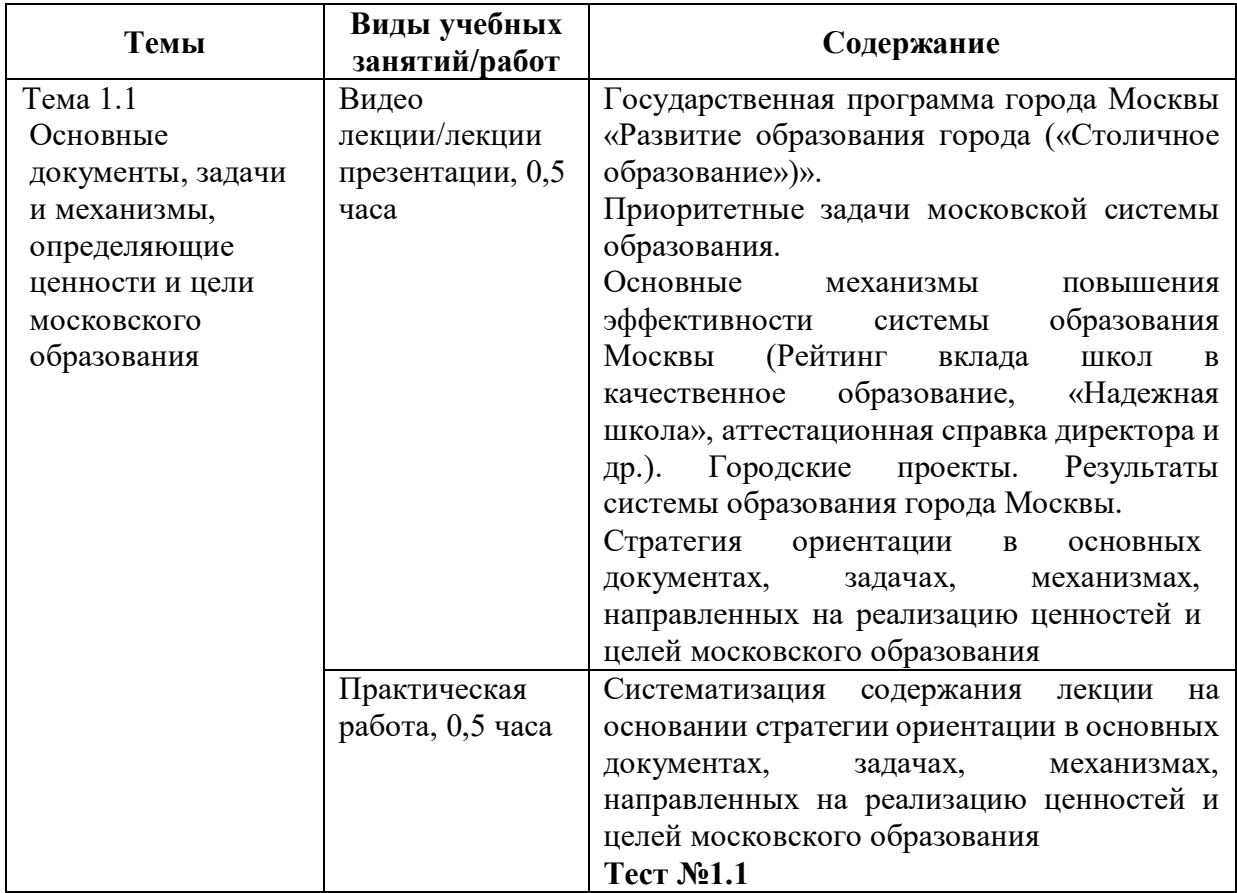

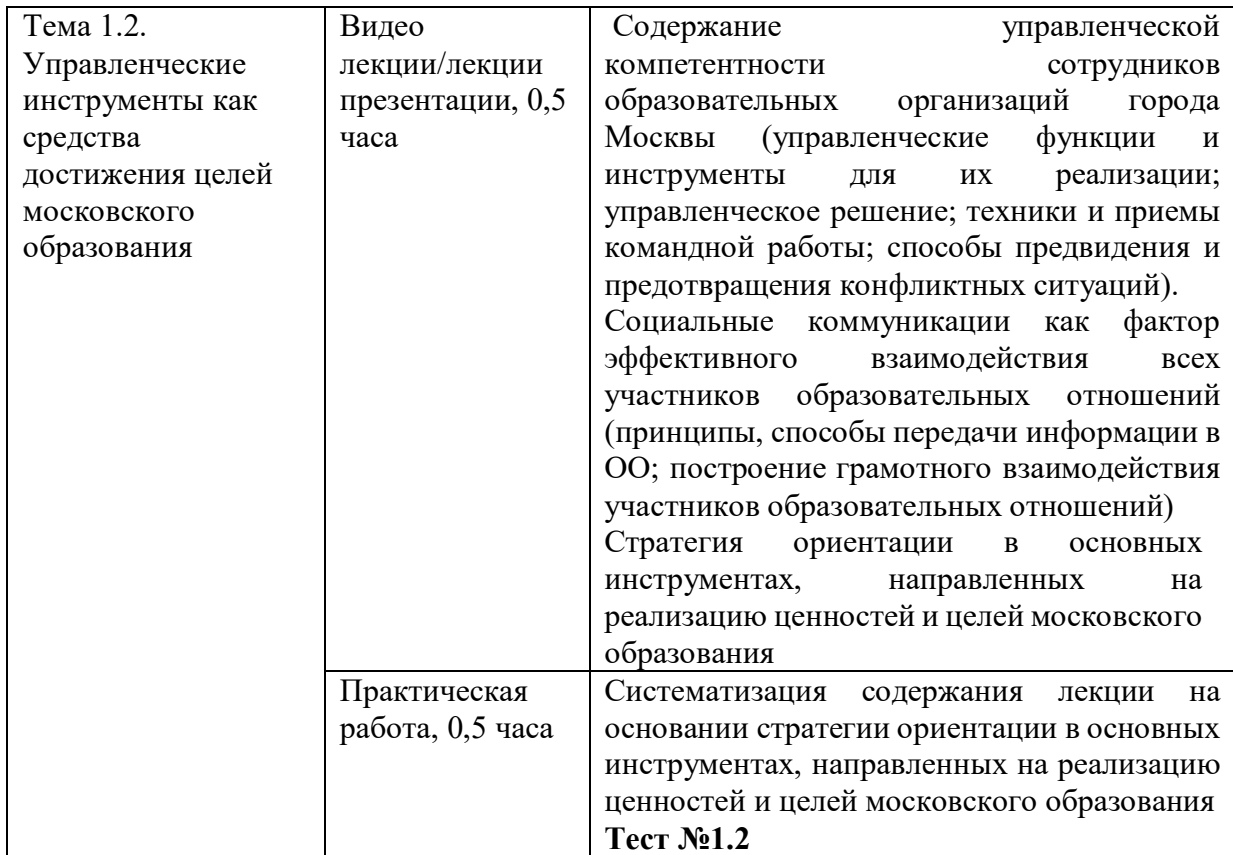

## **Раздел 3. «Формы аттестации и оценочные материалы»**

В качестве контроля выступает промежуточная аттестация в форме тестирования. «Зачет» выставляется при условии выполнения не менее 60% верных ответов.

## **Тест №1.1**

## **Пример вопросов тестирования:**

1. Цель реализации Государственной программы города Москвы «Столичное образование»:

А. Создание средствами образования условий для формирования личной успешности жителей города Москвы

Б. Максимальное удовлетворение запросов жителей города Москвы на

образовательные услуги

В. Развитие государственно-общественного управления в системе образования

Г. Обеспечение соответствия качества общего образования изменяющимся запросам общества и высоким мировым стандартам

2. Основной целью существования рейтинга школ является:

А. Поиск школ-лидеров для предоставления им повышенного финансирования, с помощью которого они смогут создать и развить свою уникальную атмосферу для предоставления качественного образования и массового развития таланта

Б. Мотивация каждой школы на работу в интересах каждого ребенка, семьи, города

В. Осуществление статистического мониторинга состояния образования

## **Тест №1.2**

## **Пример вопросов тестирования:**

1. Выберите ключевые составляющие личной эффективности?

А. результативное достижение личных целей

Б. способность человека с меньшими затратами ресурсов (труда, времени) достигать большего результата

- В. физическое здоровье
- Г. знания и опыт

2. Что является оценкой эффективности исполнения управленческого решения?

- А. Степень достижения цели
- Б. Состав источников финансовых ресурсов
- В. Количество исполнителей решения

Г. Количество альтернатив

# **Раздел 4. «Организационно-педагогические условия реализации программы»**

# **4.1. Учебно-методическое и информационное обеспечение программы**

# **Интернет-ресурсы**

Школа Большого города [Электронный ресурс] (URL: [https://school.moscow/.](https://school.moscow/) Дата обращения 02.08.2022)

## **Основная литература**

Электронное учебное пособие «Новые инструменты управления школой»,

разработанное на основе материалов селекторных совещаний Департамента

образования и науки города Москвы по актуальным направлениям развития системы образования. [Электронный ресурс] URL:

[https://www.dpomos.ru/selector/?\\_ga=2.161027130.643081009.15167092342119693994.15](https://www.dpomos.ru/selector/?_ga=2.161027130.643081009.15167092342119693994.1506337590) [06337590](https://www.dpomos.ru/selector/?_ga=2.161027130.643081009.15167092342119693994.1506337590) Дата обращения 02.08.2022)

# **4.2. Материально-технические условия реализации модуля.**

Для реализации модуля необходимо следующее материально-техническое обеспечение:

● мультимедийное оборудование (компьютер с выходом в интернет)

# **Ссылка для доступа к модулю:**

<https://sdo.corp-univer.ru/login/index.php>